## 1-**Entoure les articles définis** et souligne les articles indéfinis.

Un claquement métallique. Le facteur venait de glisser le courrier dans la boîte aux lettres

accrochée au portillon. Peu après, il y eut un bruit de porte, des pas sur les marches du perron et

sur le gravier de l'allée. Enfin, la voix de maman cria dans la maison : « Karine ! Une lettre pour

toi ! »

## **2 – Complète le texte en le complétant avec les articles proposés. la (4 fois) ; une (2 fois) ; un (2 fois) ; au ; le ; du**

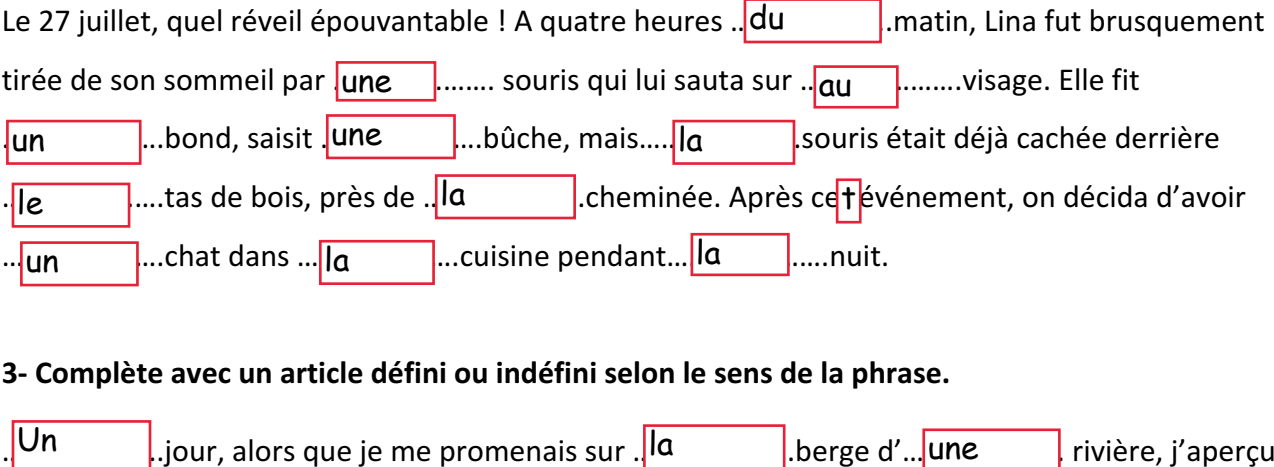

## **3- Complète avec un article défini ou indéfini selon le sens de la phrase.**

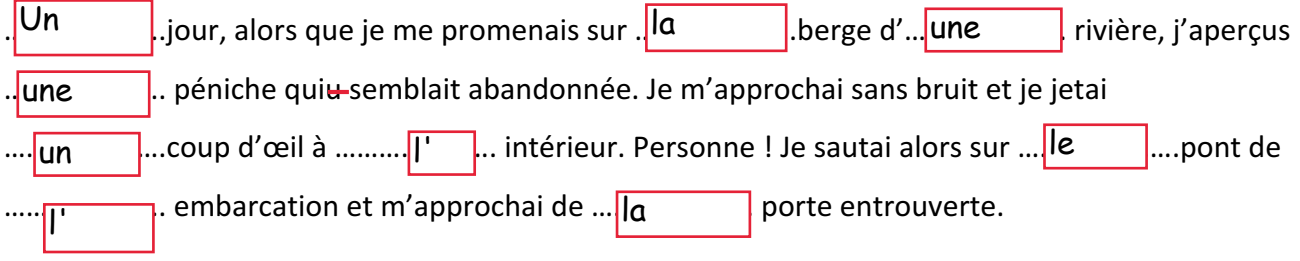